## **TYPO3.Neos - Feature # 7017**

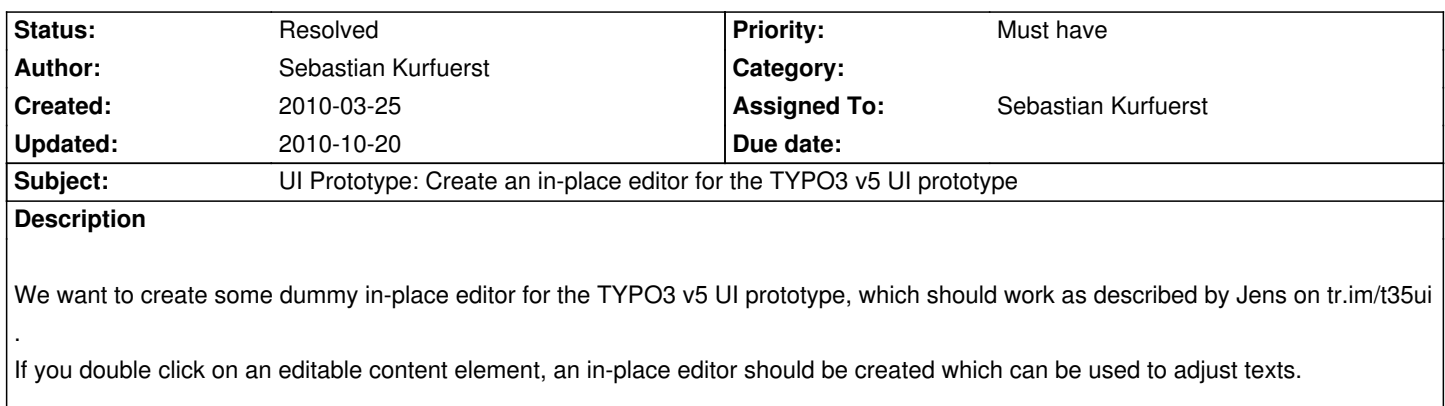

## **History**

## **#1 - 2010-03-25 16:25 - Sebastian Kurfuerst**

- *File TYPO3v5\_BE\_prototype-1.png added*
- *Status changed from New to Resolved*
- *Assigned To set to Sebastian Kurfuerst*
- *Priority changed from Should have to Must have*
- *% Done changed from 0 to 100*

After a double-click on a content area, you see that a text editor pops up (see first screenshot). The data is then sent via ext direct to the server, which will store the data then.

Thanks to Nils Dehl and Christopher Hlubek for fixixng this bug together with me :-)

This bug has been fixed in the bug auction at T3BOARD10.

Greets, Sebastian

## **Files**

TYPO3v5\_BE\_prototype-1.png 23.8 kB 2010-03-25 Sebastian Kurfuerst

۱